## **Program 3 Seven Step Problem Solving Methodology Skeleton**

Problem Statement for Body Mass Index Program Enhancement:

Design a program that calculates a person's body mass index (BMI). The BMI is often used to determine whether a person with a sedentary lifestyle is overweight or underweight for his or her height. A person's BMI is calculated with the following formula:

BMI = (weight times 703) divided by height squared

In the formula, weight is measured in pounds and height is measured in inches. Enhance the program so it displays a message indicating whether the person has optimal weight, is underweight, or is overweight. A sedentary person's weight is considered to be optimal if his or her BMI is between 18.5 and 25.0. If the BMI is less than 18.5, the person is considered to be underweight. If the BMI value is greater than 25.0, the person is considered to be overweight.

To avoid using a magic number, create a constant to represent the 703: declare constant real BMI\_FACTOR set to 703.

**1. Word Analysis:** (Which nouns suggest a need for memory (a variable) and which verbs suggest a need for action (a function maybe).

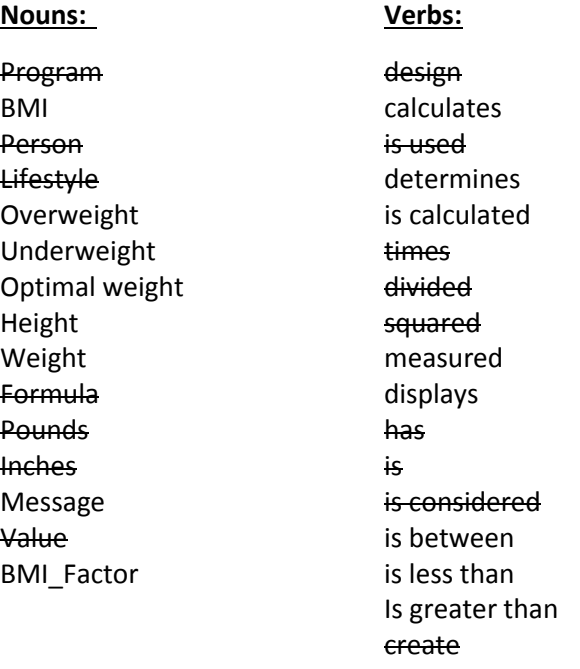

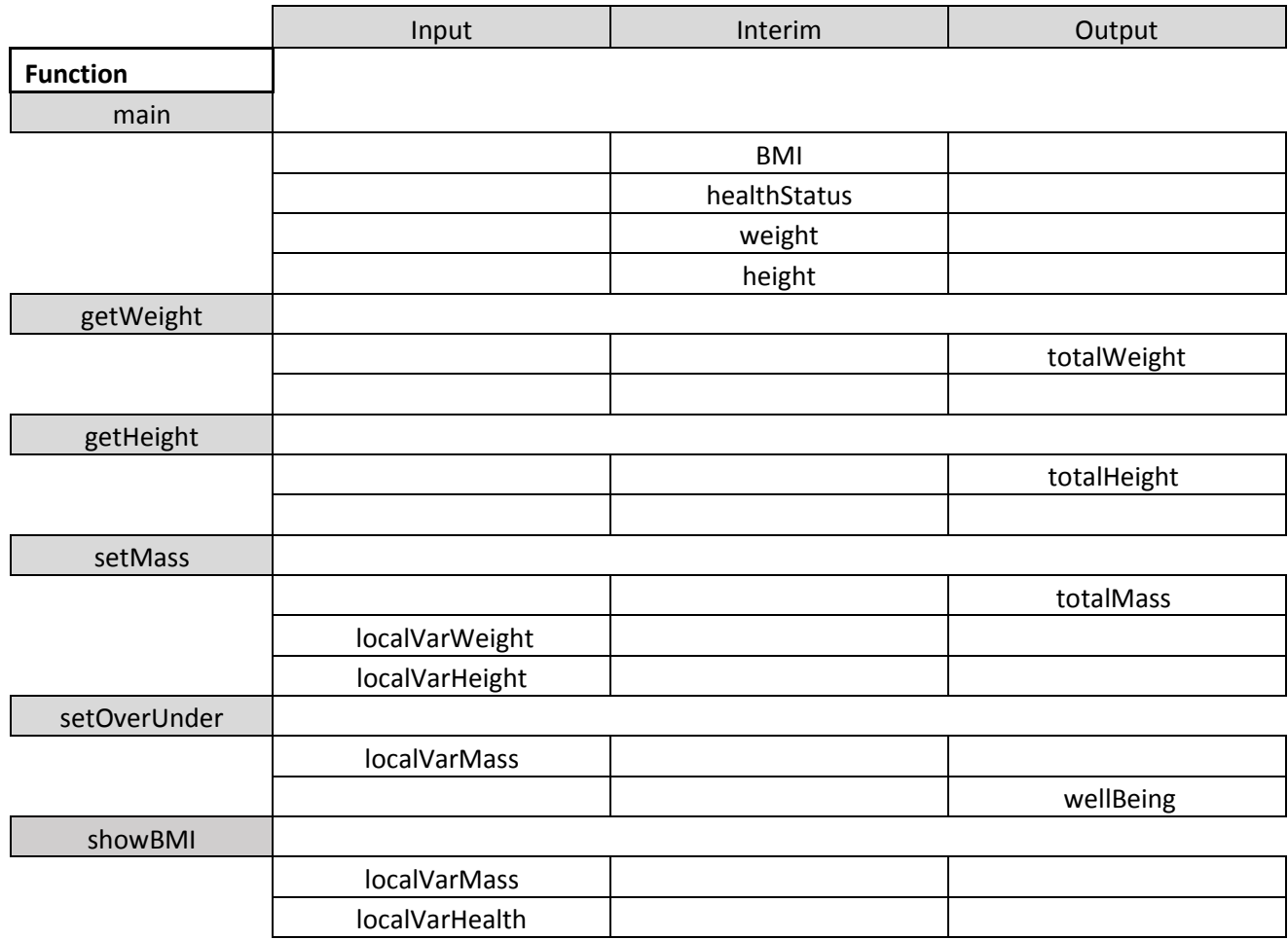

## **2. Variable Chart:** (Conversion of verbs into camelCase variable names).

### **Global Constants:**

Constant real BMI\_FACTOR = 703 Constant real MASS\_LOWER\_LIMIT = 18.5 Constant real MASS\_UPPER\_LIMIT = 25.0

## **3. Major Task List** (Keep it abstract; focus on the "what" high level)

- a. Determine health status using BMI
- b. Display results

**4. Structure Chart** (Your blue print plan for your functions…who calls who)

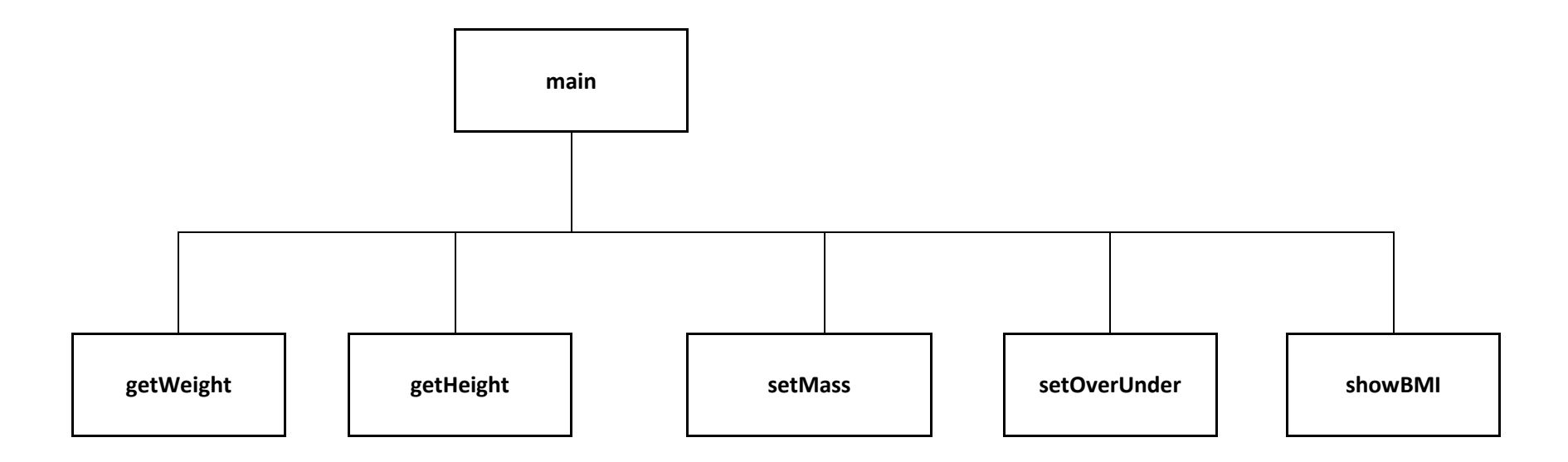

### **5. Pseudo Code**

//Declare global constants Declare constant real BMI\_FACTOR = 703 Declare constant real MASS\_LOWER\_LIMIT = 18.5 Declare constant real MASS\_UPPER\_LIMIT = 25.0

//Define Function Prototypes Function real getWeight() Function real getHeight() Function real setMass(real, real) Function string setOverUnder(real) Function void showBMI(string, real)

Begin function main

// Declare variables Declare real weight Declare real height Declare real BMI *(Body Mass Index*)

// Get the user's weight Set weight = Call getWeight()

// Get the user's height Set height = Call getHeight()

// Calculate the user's Body Mass Index Set BMI = Call setMass(weight, height)

//Determine the user's health status based on BMI Set healthStatus = Call setOverUnder(BMI)

//Display the user's BMI and health status Call showBMI(healthStatus, BMI)

Declare string healthStatus //Optimal, Under, or Over weight

#### return 0

#### End function main

// Function Definition for getWeight Function real getWeight ()

//Local variable declaration

//Prompt the user for weight Display "Enter weight in pounds"

End function getWeight

// Function Definition for getHeight Function real getHeight ()

//Local variable declaration

//Prompt the user for height Display "Enter height in inches"

End function getHeight

//Function definition for setMass Function real setMass (real localVarWeight, real localVarHeight)

> //Local variable declaration Declare real totalMass //To hold BMI

Declare real totalWeight **1988** //To hold the user's weight input from keyboard

Get totalWeight //Takes the next real number from the input stream

return totalWeight *return* totalWeight *impacture to the caller //Sends value back to the caller* 

Declare real totalHeight //To hold the user's height input from keyboard

Get totalheight //Takes the next real number from the input stream

return totalHeight **1996** return totalHeight *i*  $/$ /Sends value back to the caller

// Calculate user's body mass index Set totalMass = (localVarWeight \* BMI\_FACTOR) / (localVarHeight \* localVarHeight)

return totalMass *return* totalMass *l***/Sends value back to the caller** 

End function setMass

//Functionn definition for setOverUnder, which determines user's healthStatus base on BMI Function string setOverUnder (real localVarMass)

//Declare local variable

Declare string wellBeing *//To hold the user's health status* 

```
// Determine user's health status based on his/her BMI
if localVarMass is less than MASS_LOWER_LIMIT then
       wellBeing = "underweight"
else if localVarMass is greater than MASS_UPPER_LIMIT then
       wellBeing= "overweight"
```
else

```
wellBeing = "optimal weight"
```
return wellBeing and the caller of the caller  $\ell$ /Sends string value back to the caller

```
End function setOverUnder
```
//Function Definition for showBMI which displays the results Function void showBMI (string localVarHealth, real localVarMass) {

> // Display user's BMI Display "Your BMI is ", localVarMass

// Display user's health status Display "You are ", localVarHealth

End function showBMI

# **6. Test Data:**

You will need three sets of test data (so you can do three desk check cases) for height and weight to cover the three possibilities in this problem.

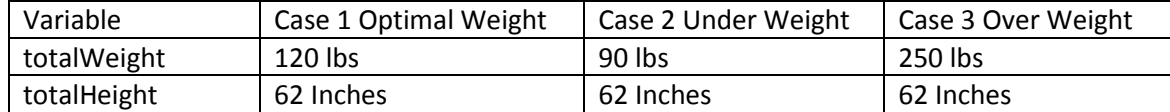

# **7. Desk Check:**

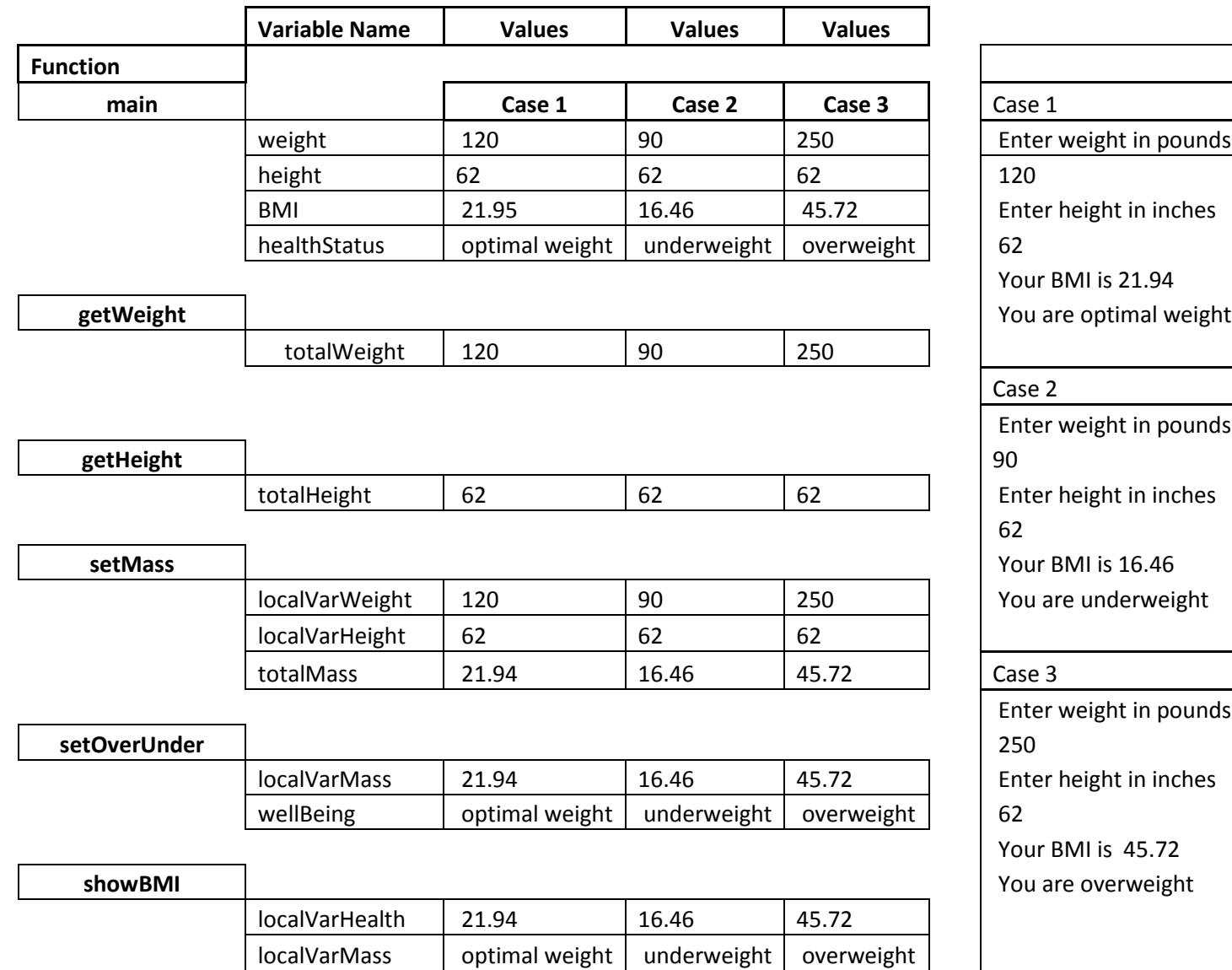

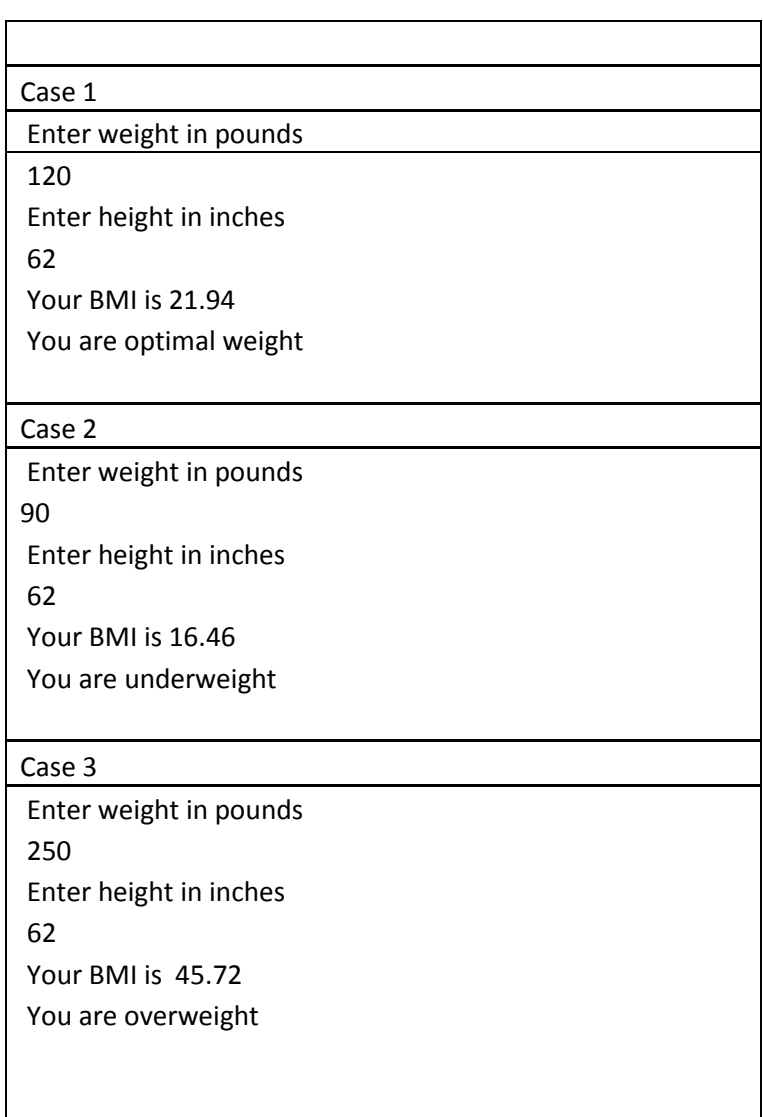

### **8. Source Code & Screen Capture**

//Program Name: LoriaM-Prog3 //Name: Mindy Loria //Purpose: This program gets end user input for weight and height to calculate BMI // and determine if a person is at optimal weight, overweight, or underweight //Date Created: 2015-10-01 //Assumptions: This program will only run once (no loop)

//Preprocessor directives #include <string> #include <iostream> using namespace std; //Declare global constants const double BMI\_FACTOR = 703; const double MASS\_LOWER\_LIMIT = 18.5; const double MASS\_UPPER\_LIMIT = 25.0; //Define Function Prototypes double getWeight(); double getHeight(); double setMass(double, double); string setOverUnder(double); void showBMI(string, double); //Begin function main int main() { // Declare variables double weight; //User's weight double height; //User's height double BMI; //Body Mass Index string healthStatus;  $//Optimal$ , Under, or Over weight weight = getWeight();  $\frac{1}{2}$  // Get the user's weight height = getHeight();  $\frac{1}{2}$  // Get the user's height BMI = setMass(weight, height); // Calculate the user's Body Mass Index healthStatus = setOverUnder(BMI); //Determine the user's health status based on BMI

return 0;

```
} //End main
```

```
// Function Definition for getWeight
                                                  //Function header; start of the function definition
{
     //Local variable declaration
                                                  //To hold the user's weight input from keyboard
     //Prompt the user for weight
     cout << "Enter weight in pounds" << endl;
     cin >> totalWeight; //Takes the next real number from the input stream
     return totalWeight; //Sends value back to the caller
} //End getWeight
// Function Definition for getHeight
double getHeight() //Function header; start of the function definition
```

```
{
```
//Local variable declaration double totalHeight; //To hold the user's height input from keyboard

//Prompt the user for height cout << "Enter height in inches" << endl; cin >> totalHeight; //Takes the next real number from the input stream

return totalHeight;  $\frac{1}{100}$  //Sends value back to the caller

```
} // End getHeight
```

```
//Function definition for setMass
```
double setMass(double localVarWeight, double localVarHeight) //Function header; start of the function definition {

//Local variable declaration double totalMass; //To hold BMI

// Calculate user's body mass index - BMI = (weight times 703) divided by height squared

```
totalMass = (localVarWeight * BMI_FACTOR) / (localVarHeight * localVarHeight);
```

```
return totalMass; //Sends value back to the caller
} //End setMass
//Functionn definition for setOverUnder, which determines user's healthStatus base on BMI
string setOverUnder(double localVarMass) //Function header; start of the function definition
{
      //Declare local variable
      string wellBeing; \sqrt{10} hold the user's health status
      // Determine user's health status based on his/her BMI
      if (localVarMass < MASS_LOWER_LIMIT) {
            wellBeing = "underweight";
      }
      else if (localVarMass > MASS UPPER LIMIT) {
            wellBeing = "overweight";
      }
      else {
            wellBeing = "optimal weight";
      }
      return wellBeing; //Sends string value back to the caller
} //End setOverUnder
//Function Definition for showBMI which displays the results
void showBMI(string localVarHealth, double localVarMass) //Function header; start of the function definition
{
      // Display user's BMI
      cout << "Your BMI is " << localVarMass << endl;
      // Display user's health status
      cout << "You are " << localVarHealth << endl;
} //End showBMI
```
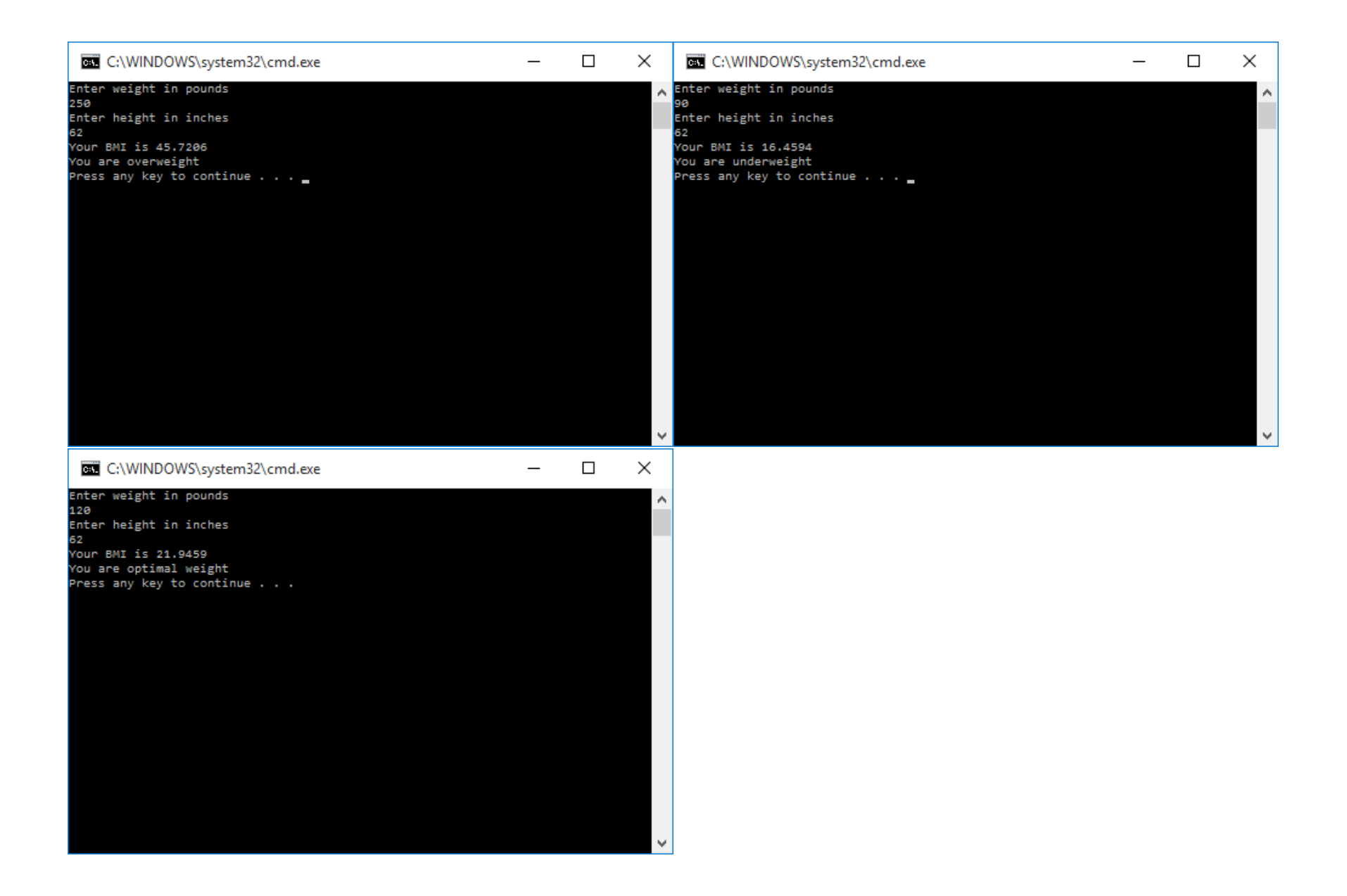